# Timestamping with OpenTimestamps

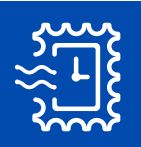

FOSDEM, 2024

Timothy M. Redaelli 2024/02/03

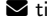

 $\blacktriangleright$  [timothy@fsfe.org](mailto:timothy@fsfe.org)  $\blacktriangleright$  [@threadelli](https://twitter.com/THREADelli)  $\blacktriangleright$  @threadelli  $\blacklozenge$  [drizzt](https://github.com/drizzt)  $\wp$  drizzt

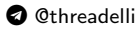

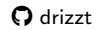

# Index

[Introduction to Timestamping](#page-2-0)

[What is timestamping?](#page-3-0)

[What is digital timestamping?](#page-6-0)

[Timestamping and Blockchain](#page-8-0)

[How can we use the Blockchain for timestamping?](#page-9-0)

[Why the Blockchain?](#page-11-0)

[OpenTimestamps](#page-14-0)

[Why OpenTimestamps?](#page-15-0)

[Usage](#page-23-0)

[Examples of OpenTimestamps usage](#page-29-0)

[The End](#page-30-0)

[Questions](#page-31-0)

[Summary](#page-32-0)

# <span id="page-2-0"></span>[Introduction to Timestamping](#page-2-0)

# <span id="page-3-0"></span>What is timestamping?

• Ascertaining an accurate date on a document

## What is timestamping?

- Ascertaining an accurate date on a document
- (Italian) law requires that dates on important documents be ascertained by a public official

## What is timestamping?

- Ascertaining an accurate date on a document
- (Italian) law requires that dates on important documents be ascertained by a public official
- What about digital documents?

<span id="page-6-0"></span>• Based on a third-party digital signature

#### • Based on a third-party digital signature

• Based on a certification authority

# <span id="page-8-0"></span>[Timestamping and Blockchain](#page-8-0)

#### <span id="page-9-0"></span>How can we use the Blockchain for timestamping?

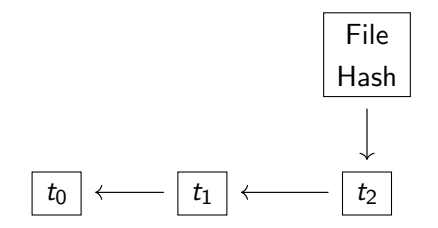

#### How can we use the Blockchain for timestamping?

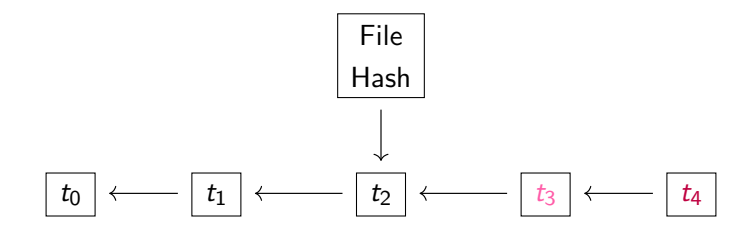

## <span id="page-11-0"></span>Why the Blockchain?

• Safe

# Why the Blockchain?

#### • Safe

# • Open

# Why the Blockchain?

- Safe
- Open
- Cheap

# <span id="page-14-0"></span>[OpenTimestamps](#page-14-0)

<span id="page-15-0"></span>• Blockchain is permissionless (open)

- Blockchain is *permissionless* (open)
	- Anyone could do timestamping directly
- Blockchain is *permissionless* (open)
- OpenTimestamps is a standard way of doing timestamping trustless (trust no one)
- Blockchain is *permissionless* (open)
- OpenTimestamps is a standard way of doing timestamping trustless (trust no one)
	- Proposed by Peter Todd (Bitcoin Core developer)
- Blockchain is *permissionless* (open)
- OpenTimestamps is a standard way of doing timestamping trustless (trust no one)
	- Proposed by Peter Todd (Bitcoin Core developer)
	- Used by dozens of different companies
- Blockchain is *permissionless* (open)
- OpenTimestamps is a standard way of doing timestamping trustless (trust no one)
	-
- It's *almost* infinitely scalable
- Blockchain is *permissionless* (open)
	-
- OpenTimestamps is a standard way of doing timestamping trustless (trust no one)
	-
- It's *almost* infinitely scalable
	- Merkle Tree

## Merkle Tree

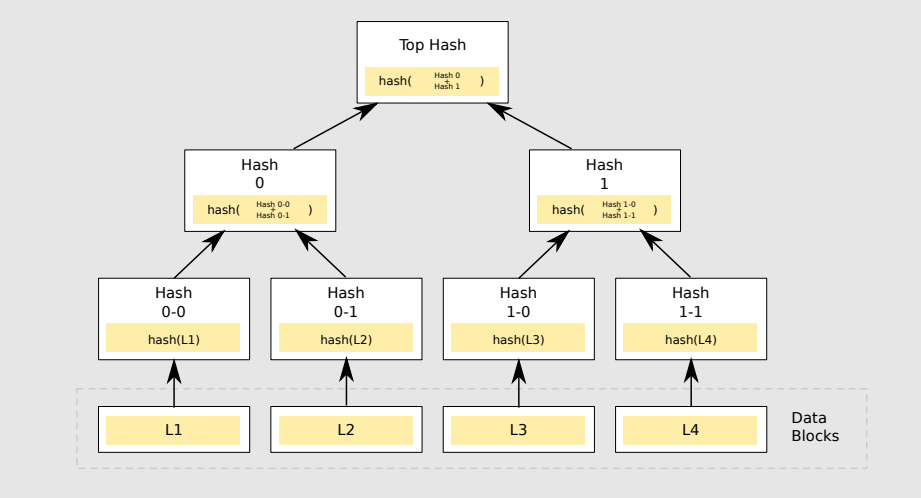

<span id="page-23-0"></span>OTS provides users multiple and easy ways to create and independently verify timestamps:

- With [opentimestamps-client](https://github.com/opentimestamps/opentimestamps-client) in Python
- With [java-opentimestamps](https://github.com/opentimestamps/java-opentimestamps)
- With [javascript-opentimestamps](https://github.com/opentimestamps/javascript-opentimestamps)
- (In the future) With [rust-opentimestamps](https://github.com/opentimestamps/rust-opentimestamps)
- On [opentimestamps.org](https://opentimestamps.org)

In the following slides it is shown an example of the usage of the Python client.

The stamp operation creates the first version of the timestamp. It is applied to the file for which you want to prove its existence (original file).

```
$ cat hello txtHello World!
\$ ots stamp hello.txt
Submitting to remote calendar https://a.pool.
   opentimestamps.org
Submitting to remote calendar https://b.pool.
   opentimestamps.org
Submitting to remote calendar https://a.pool.
   et ernity wall.com
```
The stamp operation calculates the SHA256 hash of the original file, concatenates a random 128-bit nonce to maintain privacy, and recalculates the SHA256 hash, sending this unique value to the calendar servers.

Each of the calendar servers will add the received hash to its Merkle tree and return the necessary response to generate the initial OTS file. This OTS file is still incomplete because it does not yet contain the record in the blockchain.

Once a reasonable time has elapsed, the user will run the upgrade operation on the same OTS file. This will communicate with the calendar servers and update the OTS file with the Bitcoin block header attestation.

\$ ots upgrade hello.txt.ots Success! Timestamp complete

It is also possible to create timestamps for several different files simultaneously. In that case, the stamp operation will send a single request to the calendar servers with a Merkle root derived from the original files, and later, that same operation will calculate the Merkle tree paths and create the timestamps for each one of the original files.

The verification of the OTS proof requires both the OTS file and the original file. The user must also have an up-to-date Bitcoin node (it is not strictly required a full node, indeed the attestation are on the block header, thus a pruned node is enough to verify a timestamp) on their own machine to perform the verification without relying on trusted third parties.

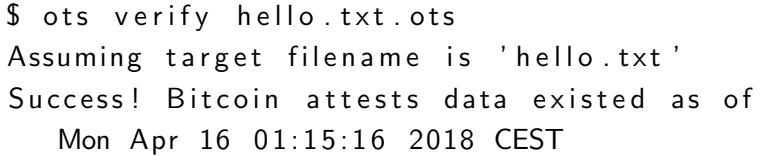

The basic structure of a timestamp is divided into three main sections:

- 1. File hash
- 2. Merkle tree construction
- 3. Bitcoin block header attestation

The timestamp is saved in a binary file to save space and avoid problems of interpretation, encoding and compatibility between systems. Generally, this file has a .ots extension and its magic number is

 $\x000$ penTimestamps $\x00 \x00$  x00Proof $\x00 \xb$ f $\x89$  $xe2 \xe8 \x84 \xe8 \x92 \x94$ 

- <span id="page-29-0"></span>• [opentimestamps.org](https://opentimestamps.org)
- [proofmode.org](https://proofmode.org)
- [ansiacheck.belloworld.it](https://ansiacheck.belloworld.it)
- [tweetstamp.org](https://tweetstamp.org)

# <span id="page-30-0"></span>[The End](#page-30-0)

<span id="page-31-0"></span>At the end of this lightning talk, if you have any question or would like to discuss futher, feel free to reach out to me directly. I'll be available for conversations after the session. Thank you!

<span id="page-32-0"></span>For more information see [opentimestamps.org.](https://opentimestamps.org)

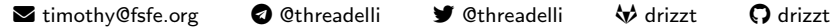